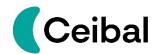

## INSTRUCTIONS FOR SUBMITTING TECHNICAL OFFERS

Please structure the technical offer according to the following tree:

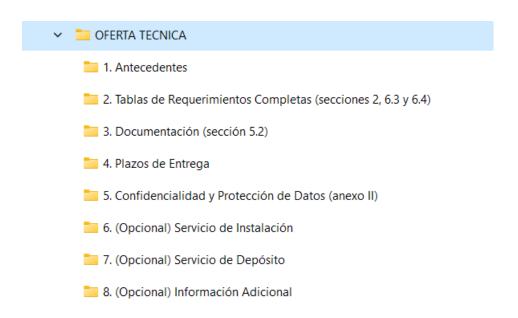

Once the information is incorporated into each folder, and considering the considerable volume that they will surely have, we suggest uploading the structure to a drive, Dropbox, etc.

In a Word document, indicate the link for Ceibal to access it, zip the file and upload it to the Portal in the Technical Offer item.

The economic offer, we understand that due to its volume, can be added to the Purchase Portal once zipped.

Remember to send the password of both zipped files to password@ceibal.edu.uy.